$\pmb{\times}$ 

## **Consultas**

Para realizar las consultas, disponemos de tres ejes diferentes:

**Fases**: Etapas del ciclo de vida y subfases.

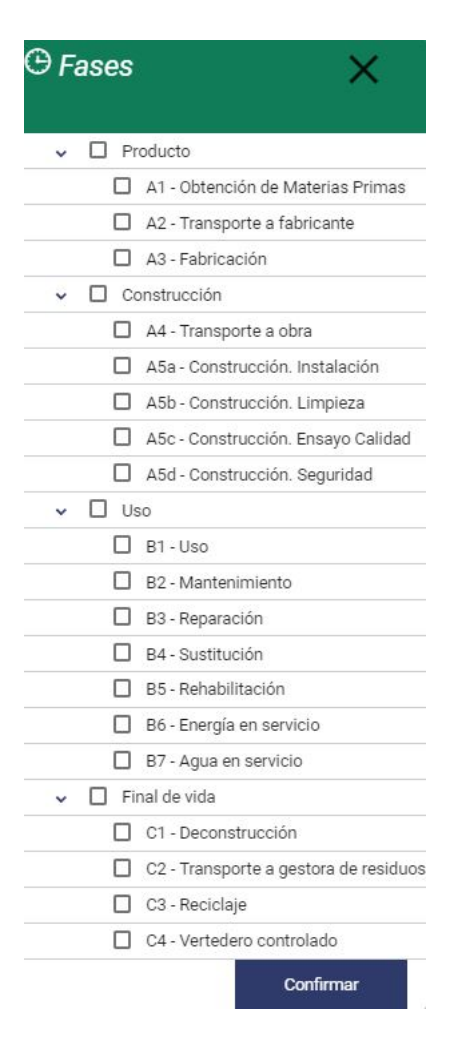

**Estructura**: Niveles del presupuesto como Capítulos y partidas de obra.

Last update: 2019/06/18 08:58 tcqi:tcqi\_modulos:tcqi\_gma:consultas http://wiki.itec.cat/doku.php?id=tcqi:tcqi\_modulos:tcqi\_gma:consultas

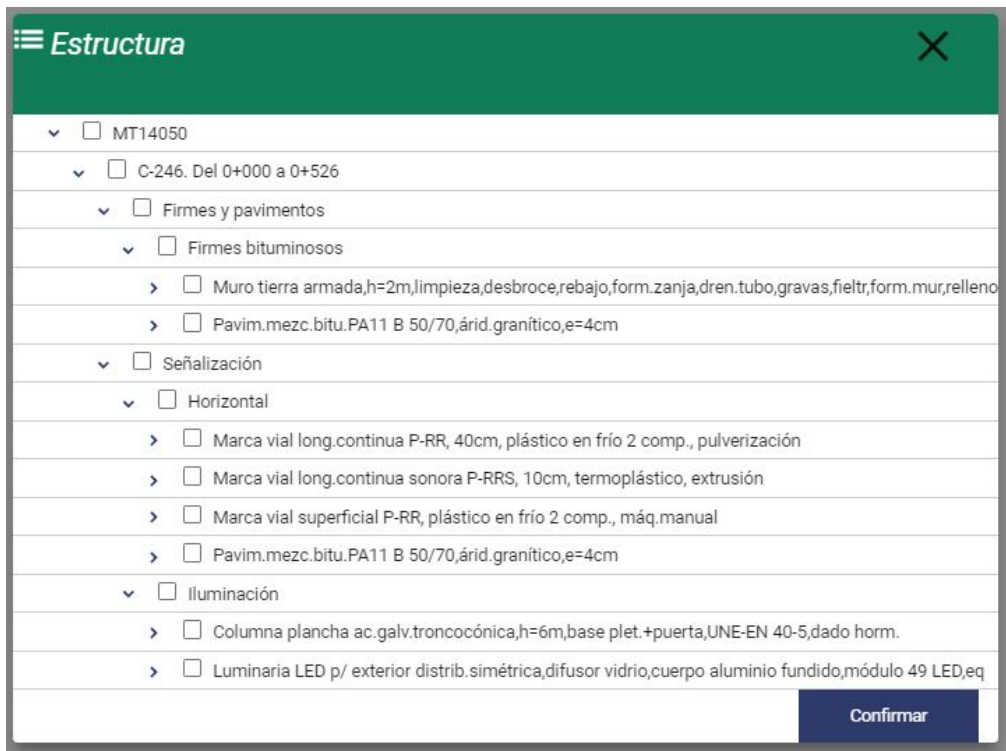

**Indicadores**: Todos los parámetros ambientales disponibles.

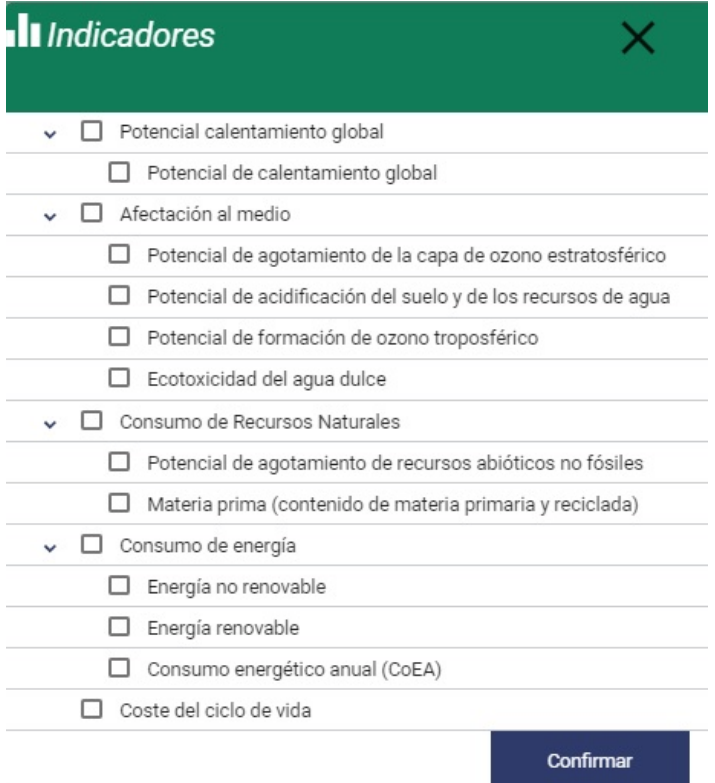

Para representar las diferentes consultas disponemos de distintas gráficas (siempre acompañadas por una tabla con los datos seleccionados):

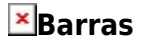

 **Áreas**

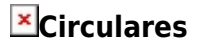

## **Mapa**

**3D**

From: <http://wiki.itec.cat/> - **Wiki**

Permanent link: **[http://wiki.itec.cat/doku.php?id=tcqi:tcqi\\_modulos:tcqi\\_gma:consultas](http://wiki.itec.cat/doku.php?id=tcqi:tcqi_modulos:tcqi_gma:consultas)**

Last update: **2019/06/18 08:58**

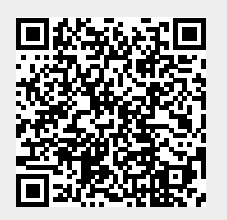